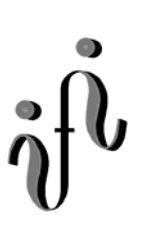

# **UNIVERSITÄT LEIPZIG**

#### **Institut für Informatik**

Abt. Technische Informatik

Studentenmitteilung

**2. Semester - SS 2008**

Dr. rer.nat. Hans-Joachim Lieske Tel.: [49]-0341-97 32213 Zimmer: So 04-47 e-mail: lieske@informatik.uni-leipzig.de www: http://www.informatik.uni-leipzig.de/~lieske Dienstag, 3. Juni 2008

## **Aufgaben zu Übung Grundlagen der Technischen Informatik 2**

#### **3. Aufgabenkomplex - 1. Aufgabe**

#### **Bündelinimierung logischer Schaltungen**

Gegeben ist folgende Tabelle:

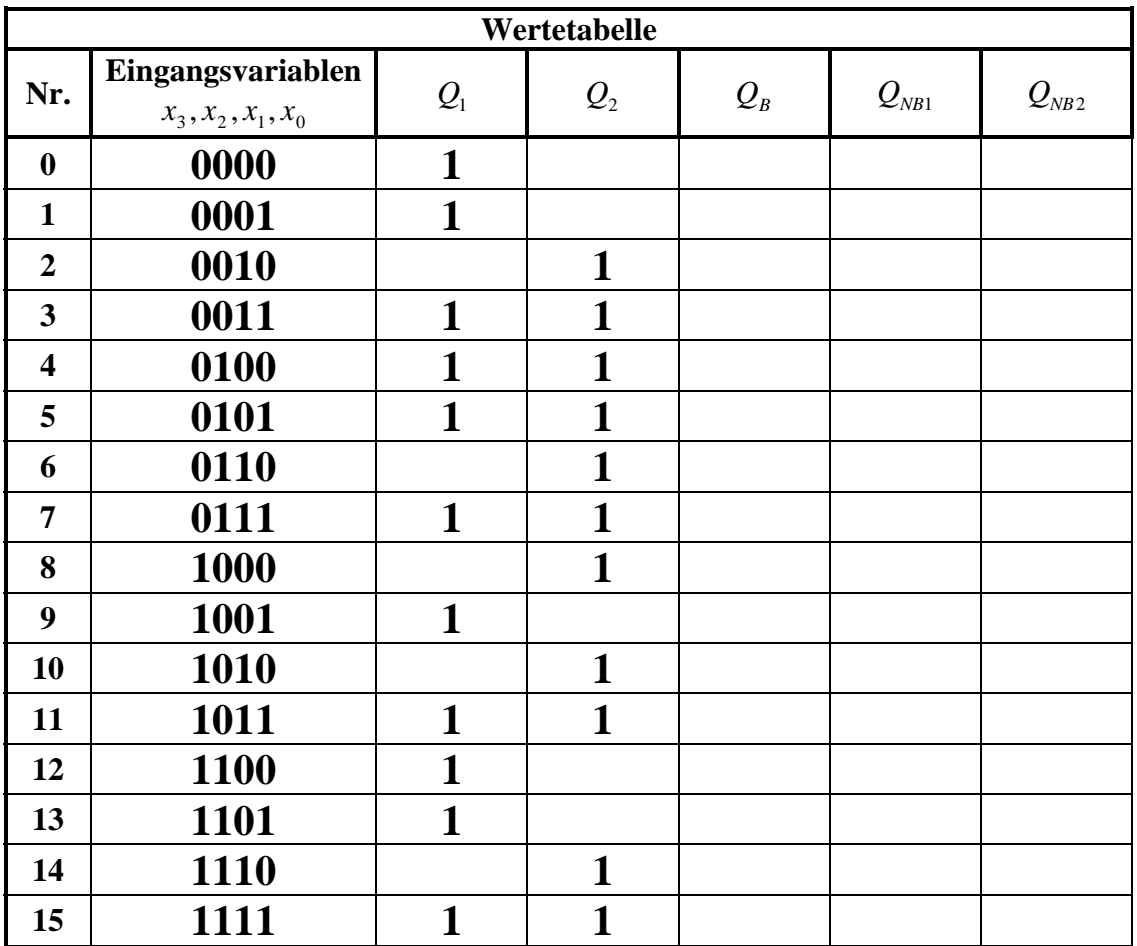

Diese Gleichungen solle disjunktiv normalminimiert und bündelminimiert werden. Bei der Bündelminimierung dürfen in der Bündelminimierung verwendete Minterme **nicht wieder** verwendet werden.

#### Aufgaben:

- 1. Bestimmen Sie KV-Diagramme der normal minimierten logischen Gleichungen *Q*<sup>1</sup>−*K*−min *und Q*<sup>2</sup>−*K*−min
- 2. Bestimmen Sie die minimierten logischen Gleichungen und die Kosten von *Q*<sup>1</sup>−*K*−min *und Q*<sup>2</sup>−*K*−min
- 3. Bestimmen Sie die minimierten logischen Schaltungen von *Q*<sup>1</sup>−*K*−min *und Q*<sup>2</sup>−*K*−min
- 4. Bestimmen Sie das KV-Diagramm des bündelbaren Teiles  $Q_{B-\text{min}}$
- 5. Bestimmen Sie die minimierte Gleichung und die Kosten des bündelbaren Teiles Q<sub>B−min</sub>
- 6. Bestimmen Sie die KV-Diagramme der nichtbündelbaren Teile  $Q_{NB1-min}$  und  $Q_{NB2-min}$
- 7. Bestimmen Sie die minimierte Gleichungen und die Kosten der nichtbündelbaren Teile  $Q_{NB1-\text{min}}$  *und*  $Q_{NB2-\text{min}}$
- 8. Bestimmen Sie die bündelminimierte Gesamtgleichungen  $Q_{B1-\text{min}} = Q_{B-\text{min}} \vee Q_{NB1-\text{min}}$  und  $Q_{B2-min} = Q_{B-nin} ∨ Q_{NB2-min}$  sowie die Kosten
- 9. Bestimmen Sie die bündelminimierte Gesamtschaltung  $Q_{B1-\text{min}}$  *und*  $Q_{B2-\text{min}}$

### **Hilfen:**

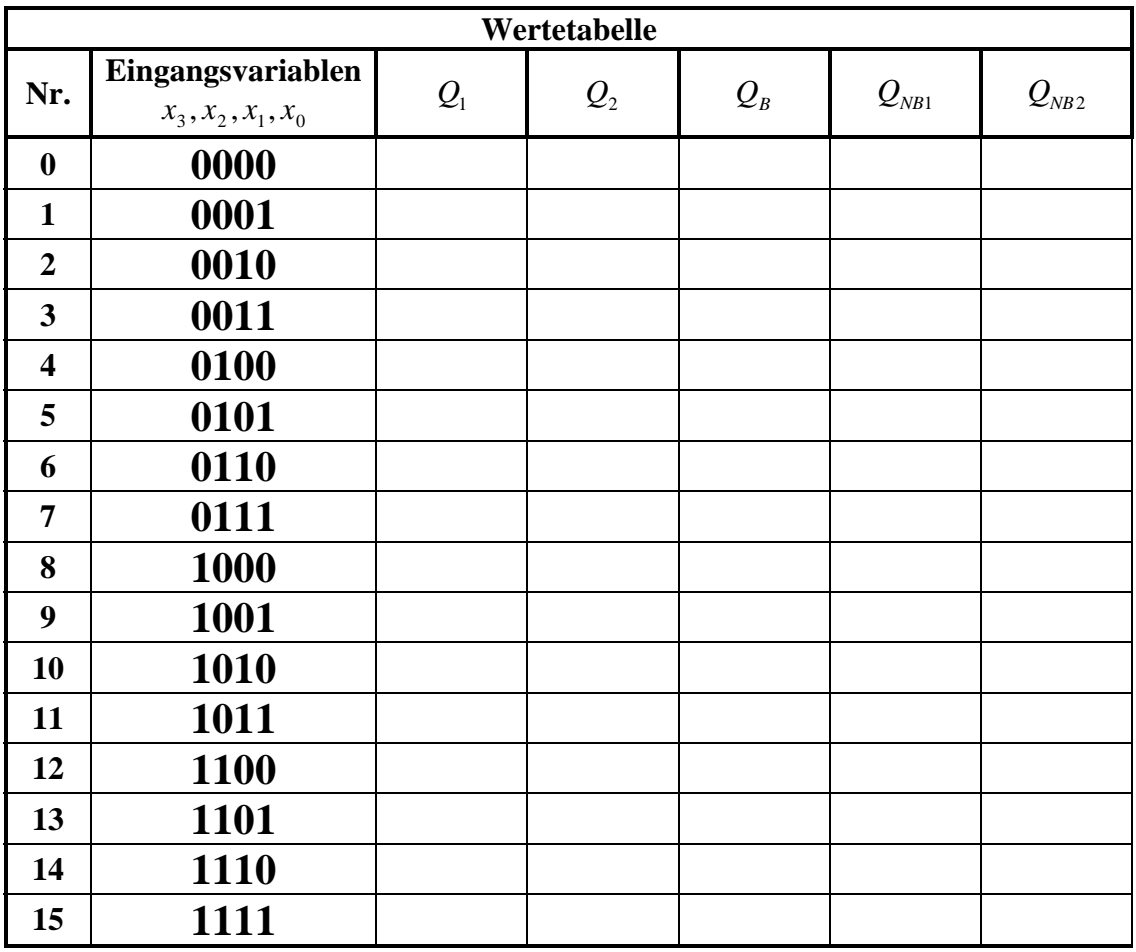

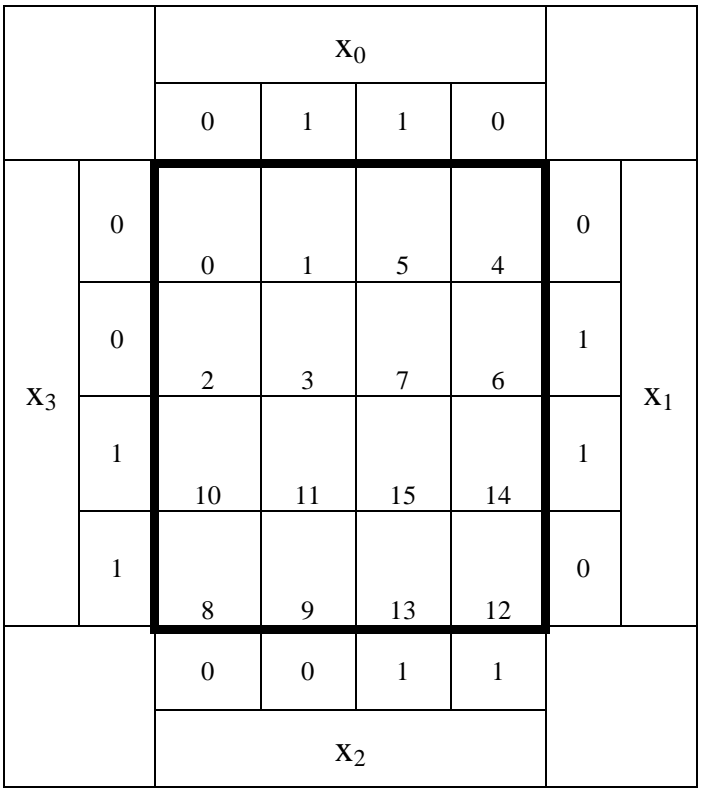

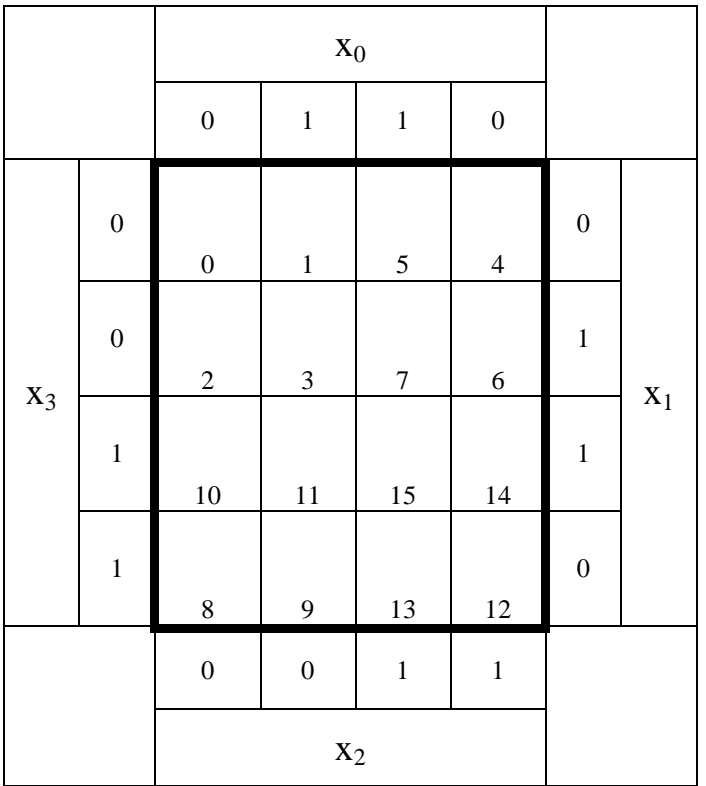

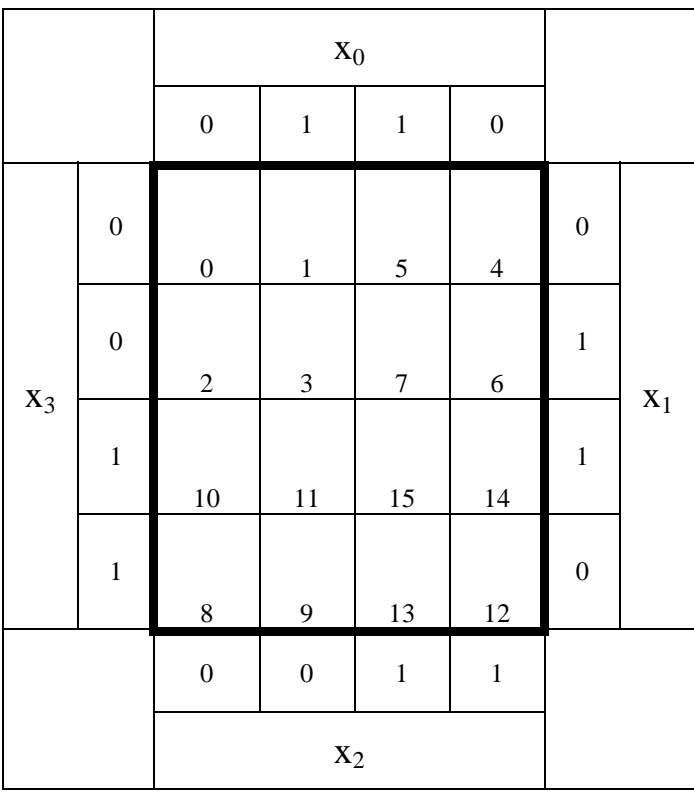

#### **3. Aufgabenkomplex - 2. Aufgabe**

#### **"don't care" Minimierung logischer Schaltungen**

Gegeben ist folgendes KV-Diagramm:

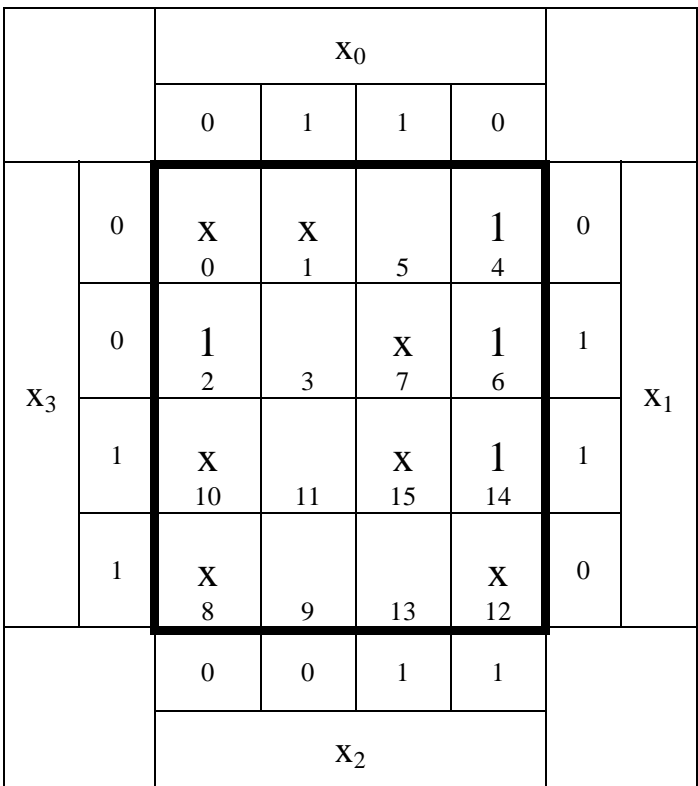

Aufgaben:

- 1. Bestimmen Sie für x=0
- 1.1. Die disjunktiv minimierte Gleichung, die Kosten und die Schaltung
- 1.2. Die konjunktiv minimierte Gleichung, die Kosten und die Schaltung
- 2. Bestimmen Sie für x=1
- 2.1. Die disjunktiv minimierte Gleichung, die Kosten und die Schaltung
- 1.2. Die konjunktiv minimierte Gleichung, die Kosten und die Schaltung
- 2. Bestimmen Sie für x=beliebig
- 2.1. Die disjunktiv minimierte Gleichung, die Kosten und die Schaltung
- 2.2. Die konjunktiv minimierte Gleichung, die Kosten und die Schaltung

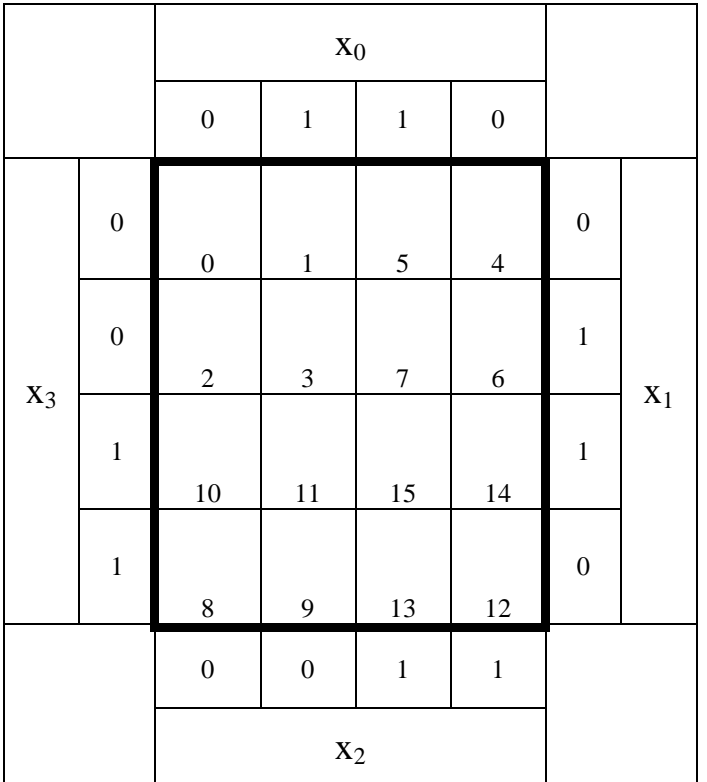

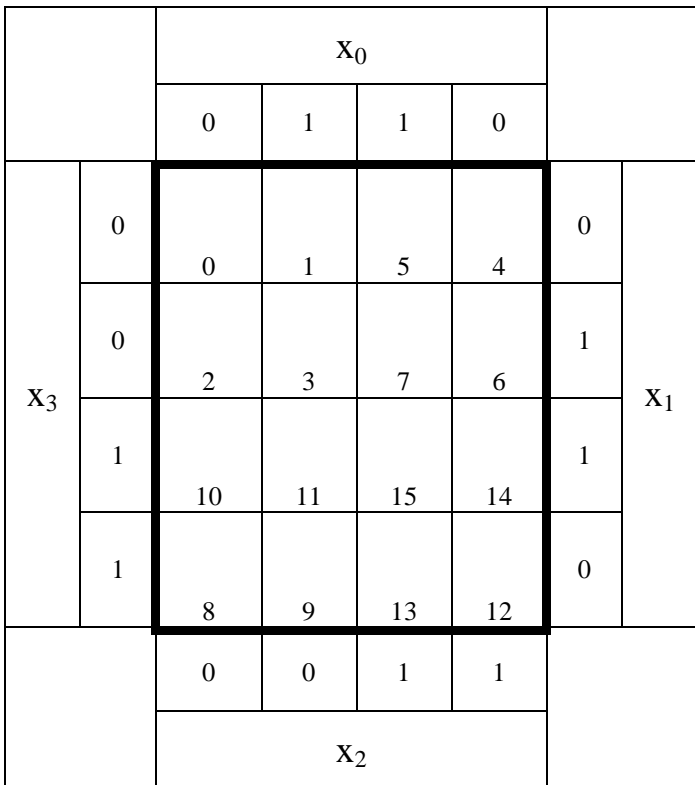

**Bemerkung:** 

**Sind zwischen den Variablen keine Operatoren, so ist das als UND-Verknüpfung zu lesen. Beispiel: abc**  $\equiv$  **a∧b∧c** 

Für bestimmte Fälle wird  $x_0$  mit  $2^0=1$ ,  $x_1$  mit  $2^1=2$ ,  $x_2$  mit  $2^2=4$  und später  $x_3$  mit  $2^3=8$  u.s.w. **gewichtet, so das man sie als eine Zahl ansehen kann.** 

**Bei den Schaltungen können die Gatter beliebig viele Eingänge haben, ausgenommen der Inverter. Es sind, wenn nicht ausdrücklich anders gefordert, nur AND-, OR- und NOT-Gatter zu verwenden.** 

**Leere Felder in Karnaugh-Veitch-Diagrammen sind immer null.** 

**Bei den Konversionen sind Inverter als Spezialfall der NAND- und NOR - Gatter auf der untersten Ebene erlaubt. Die Konversionen sind, wenn nicht anders angegeben, aus den kanonischen Normalformen zu erstellen.** 

**Streng in Zusammenhang mit der Schaltung bedeutet, daß alle Inverter gezeichnet werden müssen! Es existiert jeweils nur ein Draht für die nicht invertierten Variablen.** 

**Zum Beispiel gilt für die Implikanten 1. Ordnung (1,5) und (2,6) I(1)={(1,5),(2,6)} 2. Ordnung (4,5,6,7) I(2)={(4,5,6,7)}. Für die Primimplikanten z.B: PI(1)= und die Kernimplikanten z.B: KPI(1)= . Entsprechend gilt für Implikate Ik, Primimplikate PIk und Kernprimimplikate KPIk.** 

**Bei der Baumdarstellung geht man zweckmäßiger Weise von der kanonisch disjunktiven Normalform oder einer disjunktiven Form aus.** 

**Die Kosten sind entsprechend der Kostenbestimmung im Quine-McCluskey Verfahren aus der Vorlesung zu berechnen. Für n-Variablen hat der (Prim)implikant 0. Ordnung (Minterm) die Kosten n, der (Prim)implikant 1. Ordnung (2er Block) die Kosten n-1 usw.** 

**Analog gilt es auch für die (Prim)implikate** 

**Es kann mehrere minimale Funktionen mit minimalen Kosten geben.** 

**Kernprimimplikanten sind eine Untermenge der Primimplikanten.** 

**Primimplikanten sind eine Untermenge der Implikanten.** 

**Im einfachsten Fall sind die Kernprimimplikanten gleich den Primimplikanten Ebenso bei den Implikaten.**